Subject: Re: Threading example for U++ Posted by [mirek](https://www.ultimatepp.org/forums/index.php?t=usrinfo&id=3) on Sat, 30 Jun 2007 16:09:59 GMT [View Forum Message](https://www.ultimatepp.org/forums/index.php?t=rview&th=2469&goto=10299#msg_10299) <> [Reply to Message](https://www.ultimatepp.org/forums/index.php?t=post&reply_to=10299)

BUG: When moving the area, if you move the mouse outside the view, it gets "stuck" and continues moving even if mouse button is released...

Instead of 'moving' flag, use SetCapture and IsCapture.

You might also try to make the program structure a little bit less complex, I have noticed the troubles you have with routing mouse messages.

One option is to "reverse" class-member and widget-parent-child relations. In U++, you can easily contain the main window IN the child ctrl class:

```
struct Threads : Ctrl {
   TopWindow win;
   void Paint(...);
   void LeftDown(...);
   Threads() { win.Add(*this); ... }
};
```
This would significantly reduce the number of line in the example (I think).

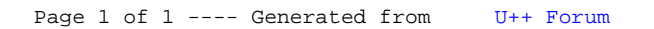